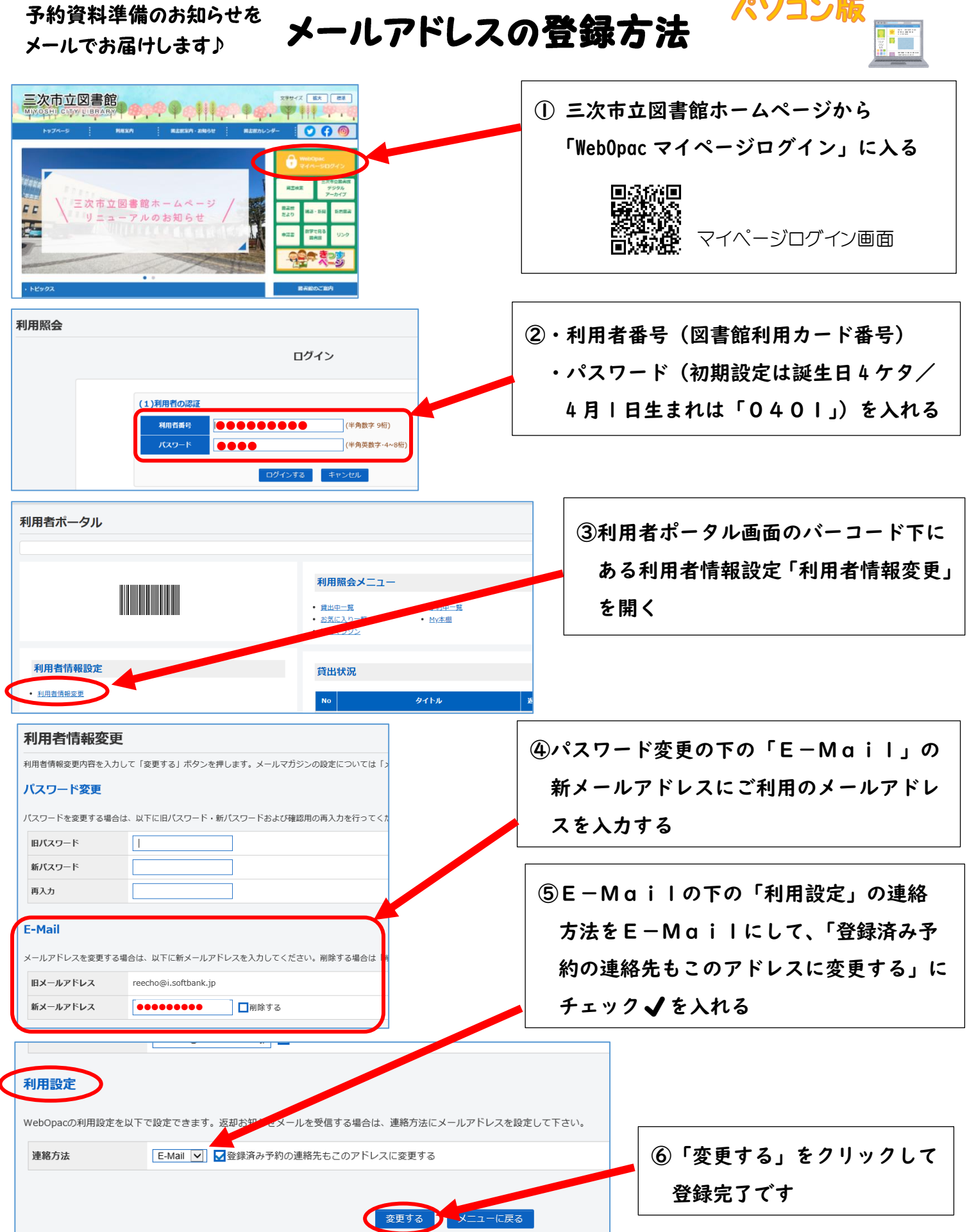

※迷惑メール対策としてドメイン指定受信などでメール受信を制限されている方は、図書館からの メールアドレスの yoyaku\_lib@city.miyoshi.hiroshima.jp を受信可能にしてください。

> お問い合わせは、三次市立図書館(中央館)まで。 TEL:(0824)62-2639 Mail:miyoshi-lib@m-city.jp 2024.3 作成

パソコン版